## **Füge**

A füge egy olyan mediterrán gyümölcs, amely a lassú éghajlatváltozás következtében hazánkban is egyre jobban megterem. Készítsen weblapot, amely bemutatja a gyümölcsöt és annak felhasználását!

## **Weblap készítése**

Források: *fugeforras.txt, gyumolcs.jpg* , *fugerajz.png, noveny.jpg* és *egytal.jpg*..

1. A kész weblapot *fuge.html* néven mentse! A formázásokat a fuge.css állományban készítse el! Az *fuge.html* állomány egy kétoszlopos és háromsoros táblázatot tartalmazzon. Ebbe a táblázatba kell elhelyeznie majd a szövegeket és a képeket.

2. A böngésző címsorában a "Minden a fügéről" szöveg jelenjen meg! A háttérszín világosszürke (#F0F0F0 kódú szín), és a linkek színe minden állapotban szürke (#747474 kódú szín) legyen!

3. A táblázatot alakítsa át a következők szerint! A táblázat legyen vízszintesen középre igazított, szélessége 1000 képpont, és ezen belül a bal oldali oszlop szélessége 150 képpont! A táblázatnak ne legyen szegélye! A belső margót 2 pontosra állítsa!

4. A táblázat második sorában a bal oldali cella háttérszínét állítsa világoszöldre (#9BCE11 kódú szín)!

5. A *fugeforras.txt* állomány teljes szövegét illessze be a táblázat megfelelő celláiba! A cím kerüljön az első sor bal oldali cellájába, a tartalomjegyzék a második sor jobb oldali

cellájába, a többi szöveg pedig a harmadik sor jobb oldali cellájába!

6. Állítsa be, hogy a táblázat első sorában:

a. a bal oldali cellában vízszintesen középre igazítva a "Füge" szó első szintű címsorként jelenjen meg,

b. a jobb oldali cellában a minta szerinti vízszintes igazítással a *fugerajz.png* kép 3 példánya legyen látható!

7. A táblázat második sorának jobb oldali cellájában alakítsa ki a tartalomjegyzéket kettes szintű címsorok használatával! A "**\**" jellel tagolt szöveget alakítsa kétoszlopos és négysoros, szegély nélküli táblázattá! A "\" tagoló jel ne szerepeljen a szövegben!

8. Szúrja be a táblázat harmadik sorának bal oldali cellájába a *gyumolcs.jpg* képet! A kép függőleges igazítását a minta szerint állítsa be!

9. Alakítsa a táblázat harmadik sorának jobb oldali cellájában lévő szövegben az alcímeket – a tartalomjegyzéknek megfelelően – kettes szintű címsor stílusúvá! Készítsen olyan stílusbeállítást, aminek hatására a kettes szintű címsorok világoszöld (#9BCE11 kódú szín) betűszínnel jelennek meg!

10. A szövegben az alcímhez szúrjon be könyvjelzőket! A könyvjelzők neve tetszőleges, de ékezetmentes legyen!

11. A tartalomjegyzékben az alcímeket alakítsa linkké, amelyek a lapon belül a megfelelő helyre mutatnak!

12. Gépelje be a címet: "A füge felhasználás kérdései", a szöveget a "HOGYAN FŐZZÜK?" alcím elé formázza nagybetűssé és a minta szerint és 1-es címsorral!

13. Az alcímek után szúrjon be vízszintes vonalakat a minta szerint (2pixel vastag, piros kitöltőszínnel)!

14. A cím után szúrja be az *egytal.jpg* és az utolsó bekezdéshez a *noveny.jpg* képet a minta szerinti igazítással! A képeket kicsinyítse arányosan 500 illetve 150 pixel szélességűre! A képekre kattintva új ablakban jelenjenek meg eredeti méretben!

## **Minta:**

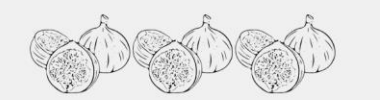

Füge

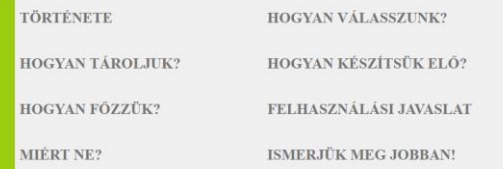

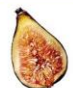

### **TÖRTÉNETE**

⊾ fûge az egyik legő:<br>ermesztik, és mára A nan is elterjedt. Itthon a Buda vi<br>mányai a fügének. Kisebb ültetve<br>ot árasztanak. A fügefa ösi kultúrr kertészt és idomított fügeszedő majmar ábrázoló alkota merselt gyogynovénye v<br>szimbóluma. Indiaban a füge szent fa, aki egy fügét kivág, olyan bűnt kévet el, n<br>fügefa a nő, a banán a férfi, gyakran még össze is házasítják efát a jó és a rossz tudás fájá<br>napot ölt volna mag Vallási ri

### HOGYAN VÁLASSZUNK?

A kiválasztáskor figyeljünk a gyümölcshús keménységére, mert az éretlen vagy csak félig érett gyümölcs kellemetlen ízű, fanyar. Az érett<br>fügéket óvatosan szállítsuk, nagyon érzékenyek az ütődésre, rázkódásra.

#### **HOCVAN TÁROL HIK?**

.<br>Az érett gyümölcs csupán néhány napot bir ki a hűtöszekrényben. Aszalni a magyar fajtákat nem lehet.

HOGYAN KÉSZÍTSÜK ELŐ?

### Az aszalt és a friss fügét is jól mossuk meg, a szárát távolítsuk el. A külső része is ehető!

### A FÜGE FELHASZNÁLÁS KÉRDÉSEI

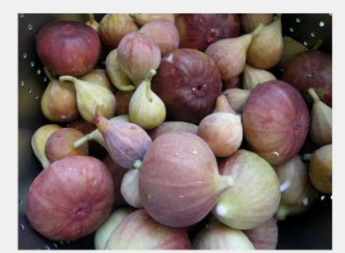

#### HOGYAN FÖZZÜK?

Édes ételekhez, nyers sonka és szalámi mellé, sajtokhoz nyersen fogyasszuk. Az olaszok mozzarellával és pármai sonkával fogyasztják

FELHASZNÁLÁSI JAVASLAT

Salátákba kitünő, párolva isteni köretet készíthetünk belőle. Termőhelyein mindenféle finomság készül belőle: fügerétes, fügesajt,<br>fügepogácsa, fügekalács. MIÈRT NE2

.<br>Különleges töltött fügét készíthetünk, ha a gyümölcsöket félbevágjuk, belsejüket kikaparjuk, majd a gyümölcshúst friss kecskesajttal,<br>piritott fenyőmaggal, citromfüvel és kevés türöval összekeverve visszatöltjük a gyümöl

**ISMERJÜK MEG JOBBAN!** 

A fügefa (Ficus carica) az eperfidélék családjába tartozik (Moraceae), rokona tehár a lakásokban gyakori figural és az eperfi ni $\mathcal{A}$ füge<br/> $>10$ ométeres csarjáth júliumól észeketi prementek a 1-5 cm angyaigi k<br/>z

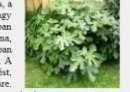

## **HTML kód:**

<!DOCTYPE html> <html> <head> <title>Minden a fügéről</title> <meta charset="utf-8"> <link rel="stylesheet" type="text/css" href="fuge.css"> </head> <body> <table class="nagytabla">  $<$ tr $>$ <td class="oszlop1"> <h1>Füge</h1>  $<$ /td> <td class="oszlop2"> <p class="jobbra"> <img src="fugerajz.png"> <img src="fugerajz.png"> <img src="fugerajz.png"> </p> </td> </tr>  $<$ tr $>$ <td class="zold">  $\overline{\mathsf{c}}$ /td>  $<$ td $>$ <table class="kistabla"> <tr><td><h2><a href="#tortenete">TÖRTÉNETE</a></h2></td><td><h2><a href="#valasz">HOGYAN VÁLASSZUNK?</a></h2></td></tr> <tr><td><h2><a href="#tarol">HOGYAN TÁROLJUK?</a></h2></td><td><h2><a href="#keszit">HOGYAN KÉSZÍTSÜK ELŐ?</a></h2></td></tr>

 <tr><td><h2><a href="#fozzunk">HOGYAN FŐZZÜK?</a></h2></td><td><h2><a href="#javaslat">FELHASZNÁLÁSI JAVASLAT</a></h2></td></tr> <tr><td><h2><a href="#miertne">MIÉRT NE?</a></h2></td><td><h2><a href="#ismer">ISMERJÜK MEG JOBBAN!</a></h2></td></tr> </table> </td> </tr> <tr> <td class="gyumolcs"> <img src="gyumolcs.jpg"> </td>  $<sub>th</sub>$ </sub> <h2 id="tortenete">TÖRTÉNETE</h2> <p>A füge az egyik legősibb kultúrnövényünk, a Földközi-tenger környékének minden országában fontos gyümölcs, …………gyakran még össze is házasítják őket. A muszlimoknál is szent gyümölcs.</p> <h2 id="valasz">HOGYAN VÁLASSZUNK?</h2> <p>A kiválasztáskor figyeljünk a gyümölcshús keménységére, mert az éretlen vagy csak félig érett gyümölcs kellemetlen ízű, fanyar. Az érett fügéket óvatosan szállítsuk, nagyon érzékenyek az ütődésre, rázkódásra.</p> <h2 id="tarol">HOGYAN TÁROLJUK?</h2> <p>Az érett gyümölcs csupán néhány napot bír ki a hűtőszekrényben. Aszalni a magyar fajtákat nem lehet.</p> <h2 id="keszit">HOGYAN KÉSZÍTSÜK ELŐ?</h2> <p>Az aszalt és a friss fügét is jól mossuk meg, a szárát távolítsuk el. A külső része is ehető!</p> <h1 class="nagybetus">A füge felhasználás kérdései</h1> <p class="kozepre"> <a href="egytal.jpg" target="\_blank"><img class="kep" src="egytal.jpg"></a></p> <h2 id="fozzunk">HOGYAN FŐZZÜK?</h2><hr> <p>Édes ételekhez, nyers sonka és szalámi mellé, sajtokhoz nyersen fogyasszuk. Az olaszok mozzarellával és pármai sonkával fogyasztják héjastul.</p> <h2 id="javaslat">FELHASZNÁLÁSI JAVASLAT</h2><hr> <p>Salátákba kitűnő, párolva isteni köretet készíthetünk belőle. Termőhelyein mindenféle finomság készül belőle: fügerétes, fügesajt, fügepogácsa, fügekalács.</p> <h2 id="miertne">MIÉRT NE?</h2><hr> <p>Különleges töltött fügét készíthetünk, ha a gyümölcsöket félbevágjuk, belsejüket kikaparjuk, majd a gyümölcshúst friss kecskesajttal, pirított fenyőmaggal, citromfűvel és kevés túróval összekeverve visszatöltjük a gyümölcsbe. A tetejére csepegtessük méz és ribizlilikőr keverékét.</p> <h2 id="ismer">ISMERJÜK MEG JOBBAN!</h2><hr> <a href="noveny.jpg" target="\_blank"> <img class="jobbkep" src="noveny.jpg"></a> <p>A fügefa (Ficus carica) az eperfafélék családjába tartozik (Moraceae), rokona tehát a lakásokban gyakori ficus, a …………………………található B-vitaminok segítik a táplálékok felszívódását. Cinktartalma miatt prosztataproblémákra lehet gyógyír.</p>  $<$ /td $>$ 

 $<$ /tr $>$  </table> </body> </html>

# **CSS kód:**

```
.oszlop1{ width: 150px;}
.oszlop2{ width: 850px;}
.nagytabla{ margin: 0 auto; width: 1000px;}
.kistabla{ margin: 0 auto; width: 900px;}
td{ padding: 2px;}
body{ background-color: #F0F0F0; }
a{ color: #747474; text-decoration: none;}
.zold{ background-color: #9BCE11;}
h1{ text-align: center:}
.jobbra{ text-align: right;}
.gyumolcs{ vertical-align: top;}
h2{ color: #9BCE11;}
.nagybetus{ text-transform: uppercase; text-align: left;}
.kep{ width: 500px;}
p{ text-align: justify;}
.kozepre{ text-align: center;}
.jobbkep{ float: right; margin-left: 20px; width: 150px;}
hr{ height: 2px; background-color: red:}
```